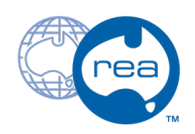

## **1 - Development Controller Overview**

A step-by-step build guide for the Development Class controller.

Written By: REA

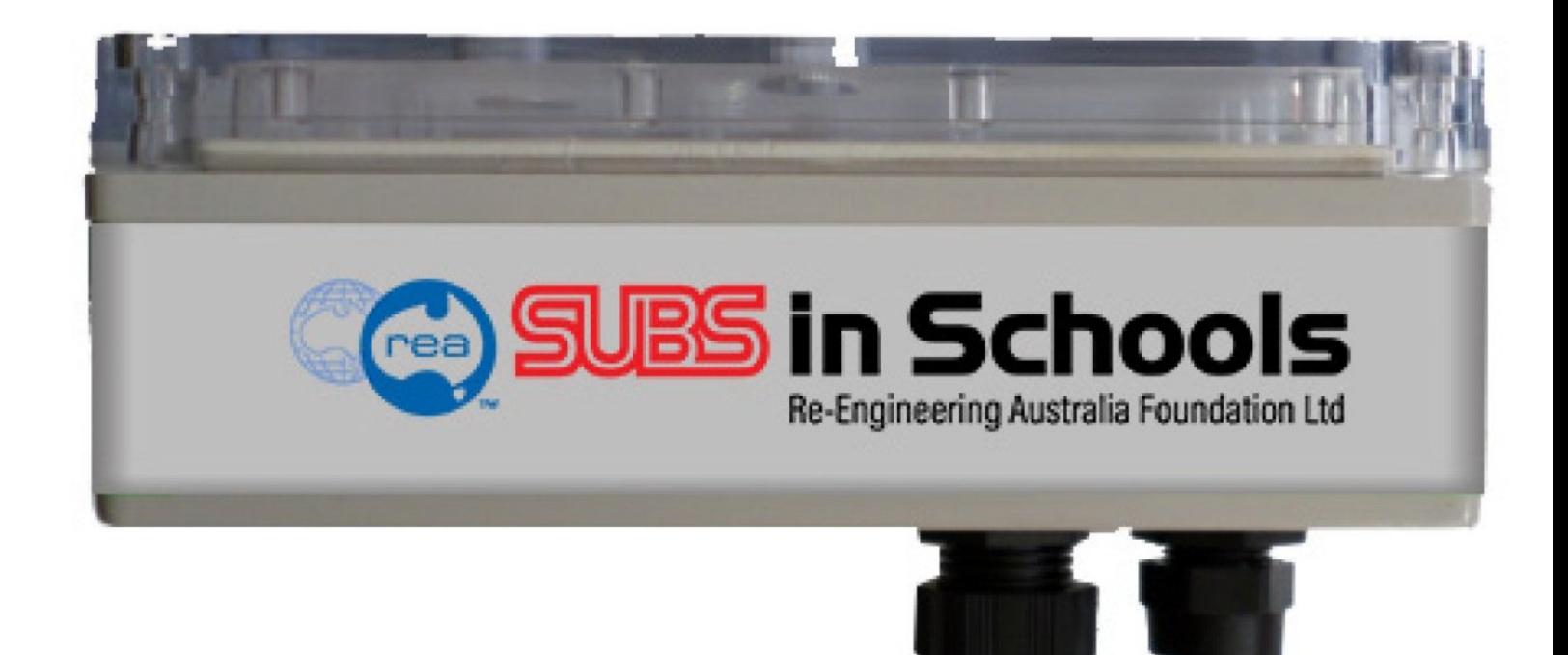

This document was generated on 2021-12-22 02:29:19 PM (MST).

## **INTRODUCTION**

The ROV Control System links the power system and the propulsion system. The control system uses three double pole, double throw rocker

switches. These switches allow the pilot to turn the electricity to each motor on and off, and also control which direction the motor turns in

(forward and reverse).

## **TOOLS:**

- Small Flathead [Screwdriver](https://www.bunnings.com.au/wiha-2-5-x-75mm-vde-softfinish-flat-screwdriver_p6060252) (1)
- Wire [Strippers](https://www.bunnings.com.au/craftright-automatic-wire-stripper-and-crimper_p5520080) (1)

This document was generated on 2021-12-22 02:29:19 PM (MST).

## **Step 1 — Unboxing your Controller**

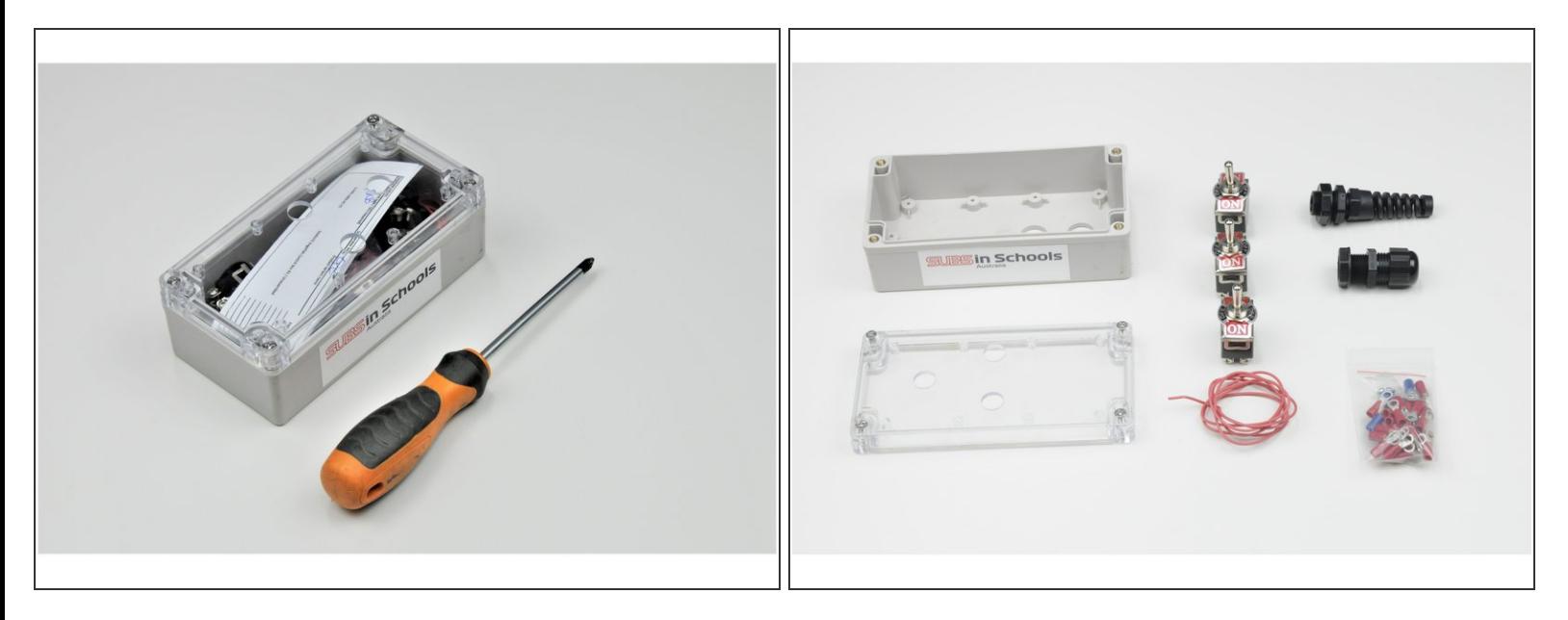

- Using a screwdriver, remove the four screws from the corners of the control box.
- Remove the clear top, and check you have all the components pictured.

This document was generated on 2021-12-22 02:29:19 PM (MST).